<span id="page-0-0"></span>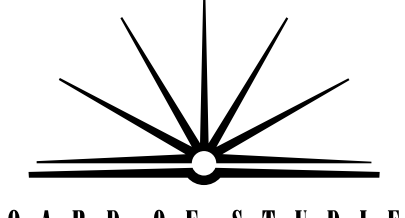

**BOARD OF STUDIES** NEW SOUTH WALES

# **2008**

**HIGHER SCHOOL CERTIFICATE EXAMINATION** 

# Information Technology

#### **General Instructions**

- Reading time 5 minutes
- Working time 2 hours
- Write using black or blue pen
- Board-approved calculators may be used
- Write your Centre Number and Student Number at the top of pages 9, 11 and 13

#### **Total marks – 80**

**Section I** Pages 2–6

#### **15 marks**

- Attempt Questions 1–15
- Allow about 15 minutes for this section

**Section II** Pages 9–13

#### **35 marks**

- Attempt Questions 16–19
- Allow about 45 minutes for this section

#### **Section III** Pages 15–17

#### **30 marks**

- Attempt TWO questions from Questions 20–22
- Allow about 1 hour for this section

## **Section I**

#### **15 marks Attempt Questions 1–15 Allow about 15 minutes for this section**

Use the multiple-choice answer sheet for Questions 1–15.

**1** Which port below would allow you to connect a USB scanner?

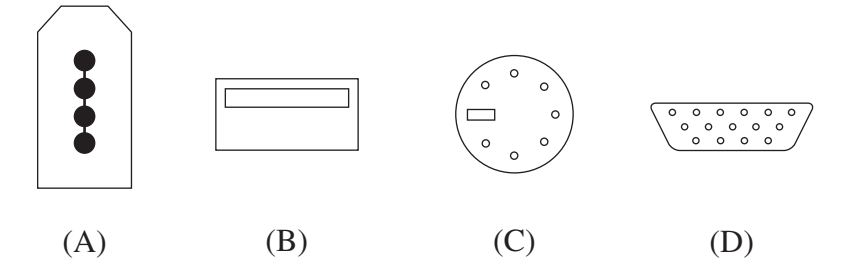

**2 The head of the marketing department at your company requires you to design a** spreadsheet template to use as an invoice.

What type of client/customer is the marketing department?

- (A) Contract
- (B) External
- (C) Internal
- (D) Outsourced
- **3** The data from a spreadsheet needs to be imported into a database package.

Which file format would be the most appropriate when saving the spreadsheet file?

- $(A)$  CSV
- (B) HTML
- (C) PDF
- (D) RTF

**4** A document contains several headings. The first of the headings has been modified with a larger font, italics and a 1cm left indent.

Which of the following would allow you to duplicate these modifications to the other headings?

- (A) Using the format painter
- (B) Cutting and pasting the first heading
- (C) Copying and pasting the first heading
- (D) Using paragraph formatting from the menu
- **5 The receptionist of a company is having difficulty logging on to her networked** workstation.

Which of the following personnel would be most suitable to deal with her problem?

- (A) Web designer
- (B) Help-desk operator
- (C) Software developer
- (D) Hardware technician

**6** Which of the following uses ONLY verbal communication?

- (A) Body language, memo, email
- (B) Memo, paging system, team meeting
- (C) Team meeting, answering machine, telephone
- (D) Body language, telephone, answering machine

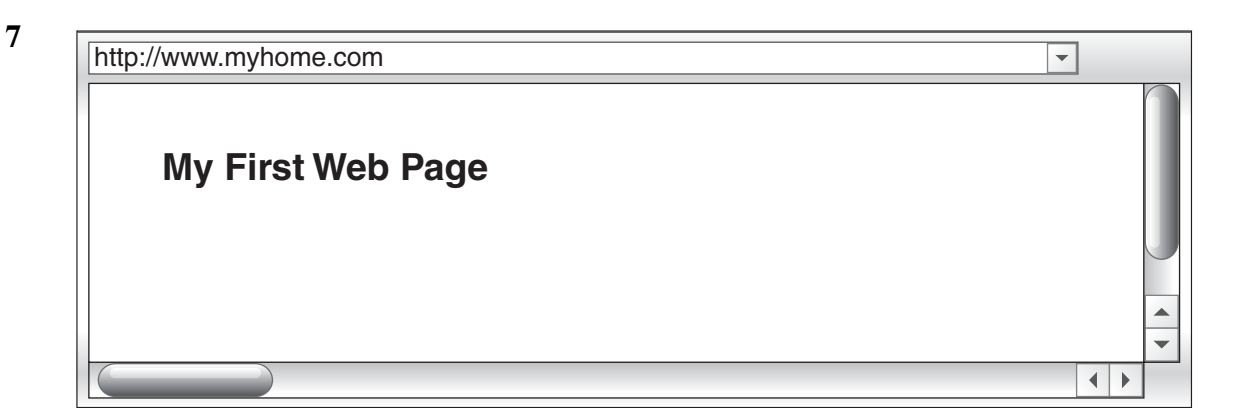

What HTML code was used to generate the title above?

- (A)  $\lt$ b My First Web Page b>
- (B)  **My First Web Page**  $**5**$
- $(C)$   $$
- (D) </b> My First Web Page </b>
- **8** A large company has recently implemented an upgrade to the operating system on all its networked computers. It develops a survey to get feedback from the users of the new system.

Which of these is an example of a closed question that might be included in the survey?

- (A) 'What are your thoughts on the new system?'
- (B) 'How does this system meet your requirements?'
- (C) 'Describe your experience when using the new system.'
- (D) 'Have you experienced any difficulties using the new system?'
- **9** Which of the following is an example of an open-source operating system?
	- $(A)$  Unix
	- $(B)$  Linux
	- (C) Open Office
	- (D) Windows Vista

**10** What sign might you find located on the door of a storage room containing cleaning products?

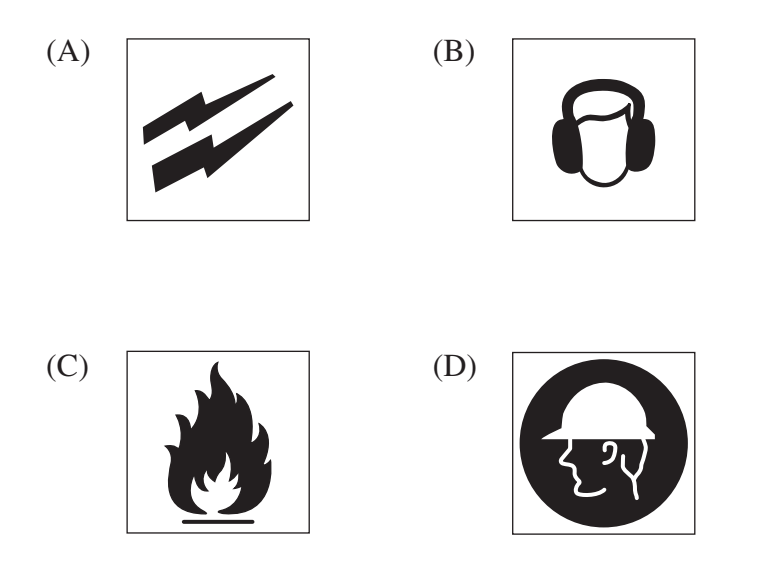

- **11** What is the primary role of a UPS?
	- (A) It provides power supply during a blackout.
	- (B) It provides protection against illegal access to data.
	- (C) It provides a system that can never be switched off.
	- (D) It provides portable power supply for notebook computers.
- **12** You have been instructed to install additional RAM into a company computer.

Which is the correct order of steps that you should follow to install the RAM safely?

- (A) Install RAM, isolate computer from power supply, connect anti-static strap to wrist
- (B) Connect anti-static strap to wrist, install RAM, isolate computer from power supply
- (C) Isolate computer from power supply, install RAM, connect anti-static strap to wrist
- (D) Isolate computer from power supply, connect anti-static strap to wrist, install RAM

**13** This diagram displays the results of running a scandisk utility on the hard disk drive of a workstation.

What does 'B' represent?

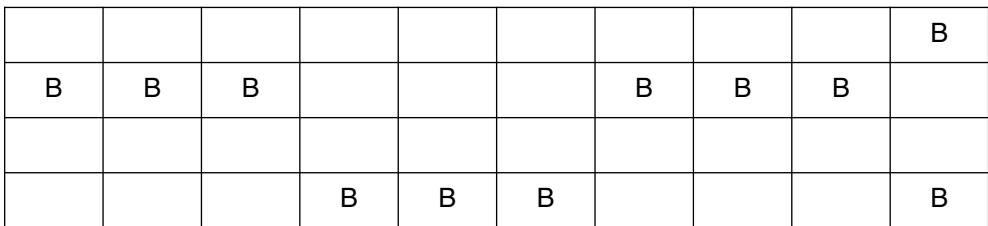

- (A) Faulty sections on the disk
- (B) Fragmented files on the disk
- (C) Binary data stored on the disk
- (D) The location of blocks on the disk
- **14** A large organisation has recently established an Occupational Health and Safety committee.

With which of the following does this comply?

- (A) An OHS act
- (B) An OHS standard
- (C) An OHS procedure
- (D) An OHS code of practice
- **15** Which of the following statements is true about macros?
	- (A) They can be hyperlinked to a file.
	- (B) They can be saved as a separate file.
	- (C) They can only be used to carry viruses.
	- (D) They can be embedded in a spreadsheet.

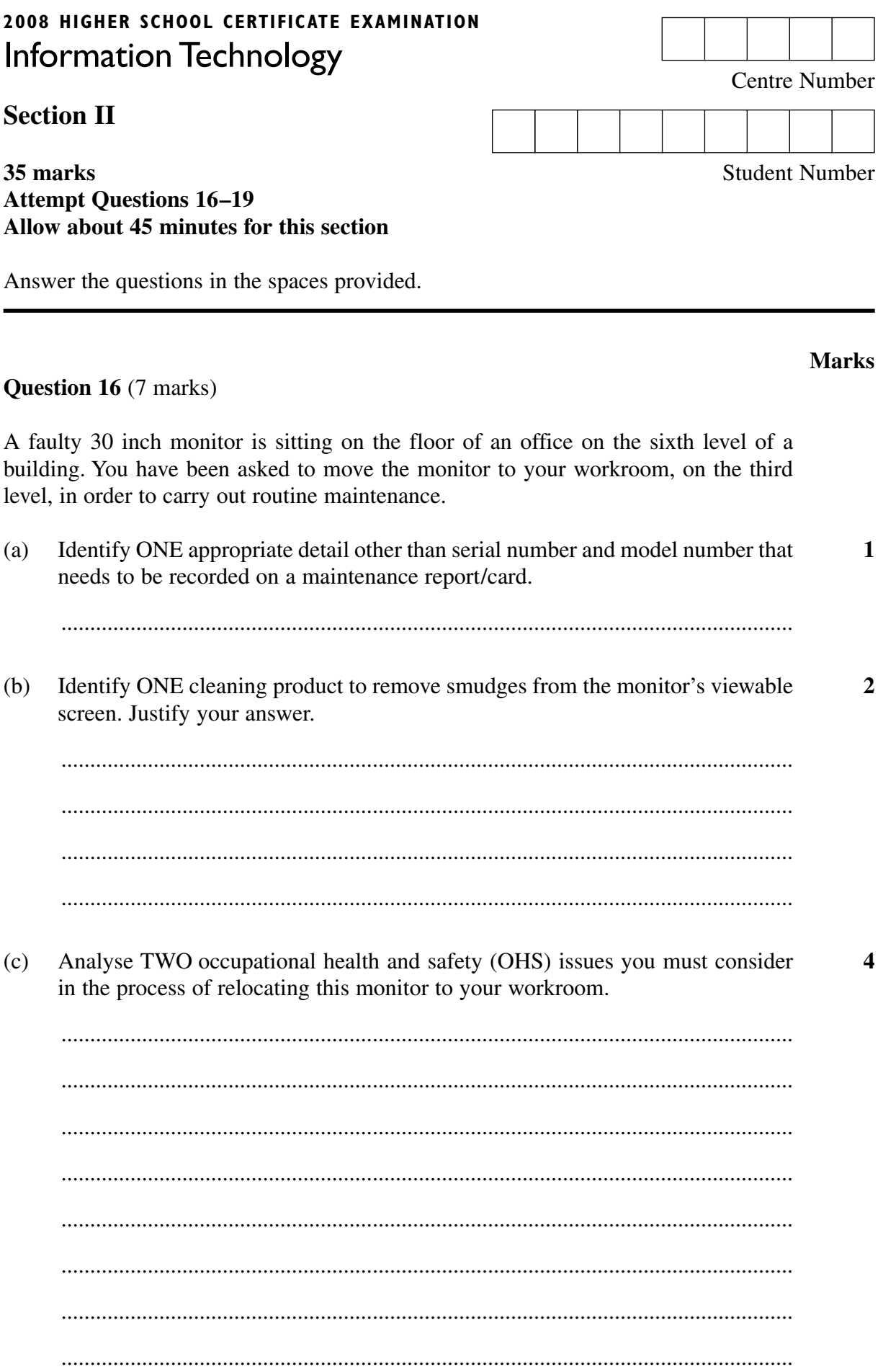

#### **Marks**

#### **Question 17 (9 marks)**

The advertising department has recently purchased an image-editing software package for one of its workstation computers. This computer is accessible to all employees.

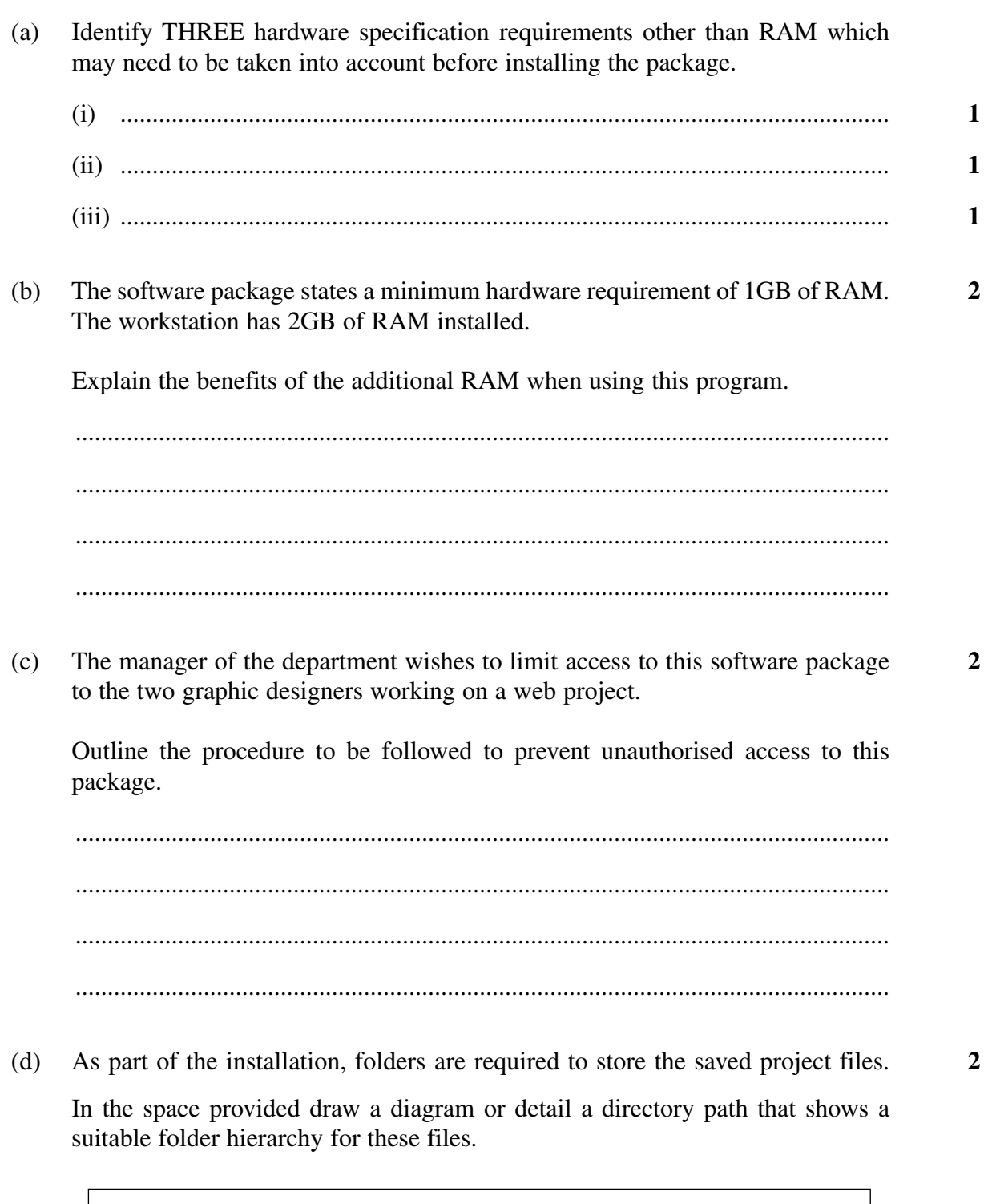

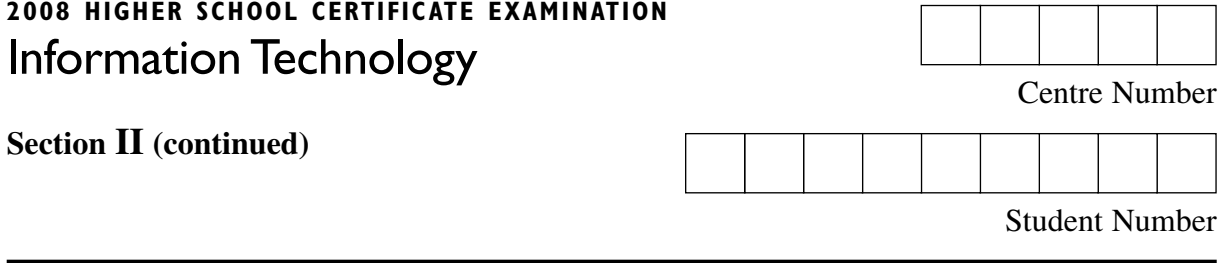

**Marks** 

#### **Question 18** (11 marks)

A diagnostic tool was run on two workstations. The results for each workstation are shown.

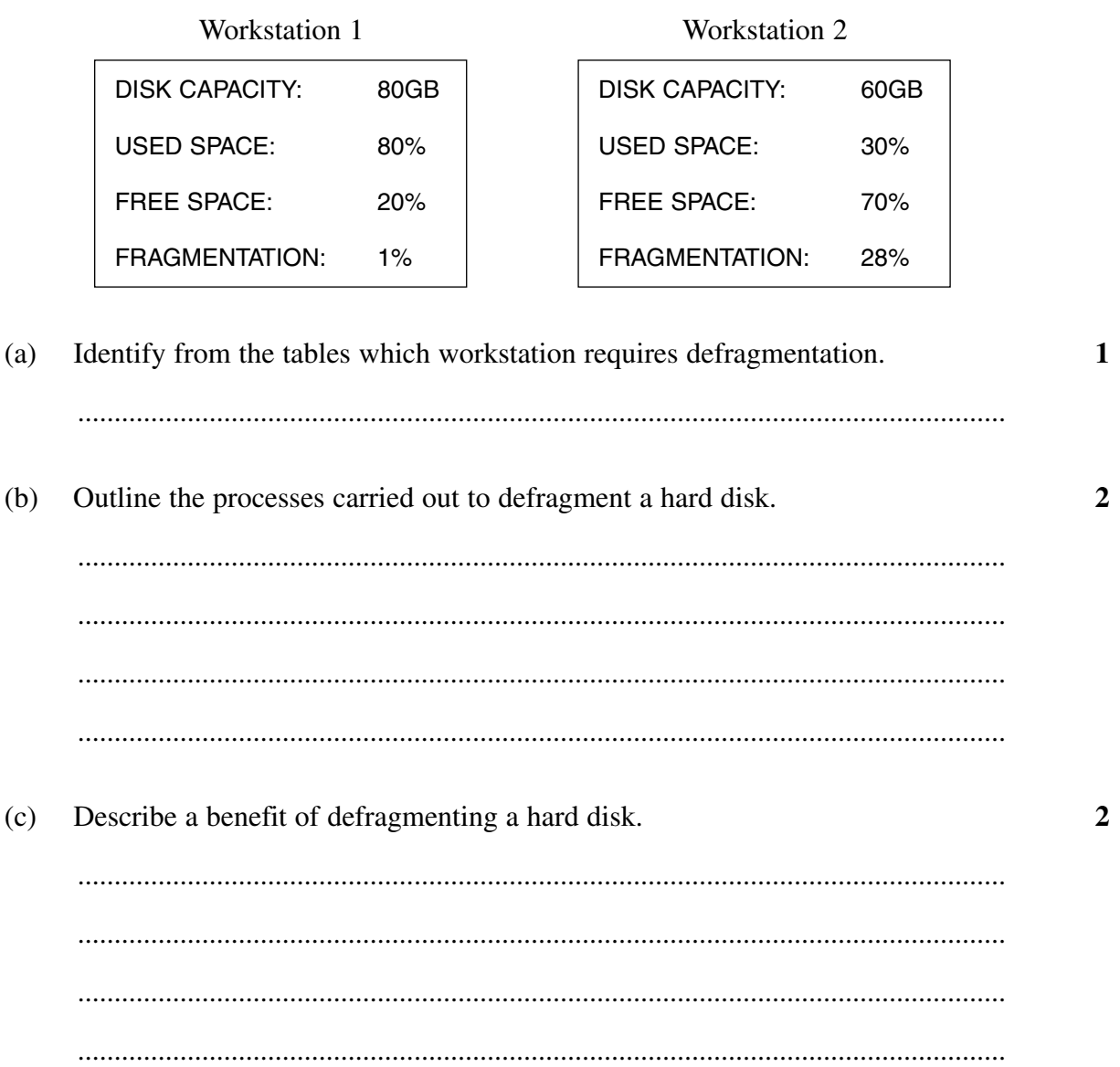

**Question 18 continues on page 12** 

Question 18 (continued)

 $(d)$ After running a virus scan on Workstation 1 you discover that it is infected with a worm virus. Outline a procedure to follow when a virus is detected.  $\overline{\mathbf{3}}$  $(i)$ (ii) Contrast the worm virus with a macro virus.  $\overline{\mathbf{3}}$ 

**Marks** 

**End of Question 18** 

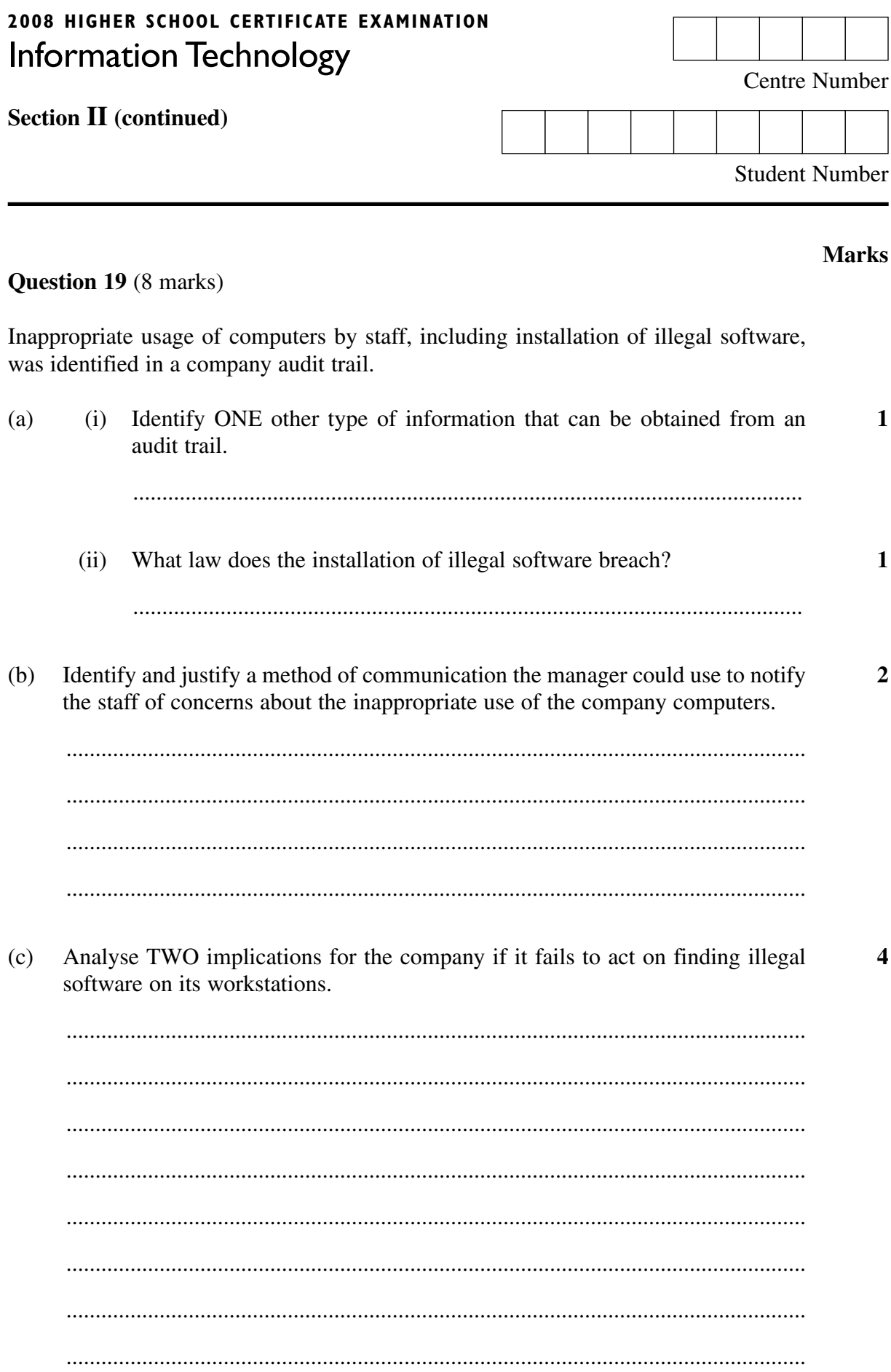

 $-14-$ 

# **2008 HIGHER SCHOOL CERTIFICATE EXAMINATION**  Information Technology

### **Section III**

#### **30 marks Attempt TWO questions from Questions 20–22 Allow about 1 hour for this section**

Answer each question in a SEPARATE writing booklet. Extra writing booklets are available.

- In your answers you will be assessed on how well you:
- demonstrate relevant knowledge and understanding
- communicate ideas and information, using precise industry terminology and appropriate workplace examples
- organise information in a well-reasoned and cohesive response
- solve proposed issues or problems

#### **Question 20** (15 marks)

A recent survey has identified that new IT support staff have limited understanding about running standard diagnostic tests.

A training program is being developed to address this issue.

The following areas have been considered for inclusion:

- basic diagnostic procedures
- major areas in which computer problems arise
- sources of technical data and information for fault finding
- the problem-solving process involved.

Prepare a detailed reference guide outlining relevant information on each of the areas to be included in the training program.

In your answers you will be assessed on how well you:

- demonstrate relevant knowledge and understanding
- communicate ideas and information, using precise industry terminology and appropriate workplace examples
- organise information in a well-reasoned and cohesive response
- solve proposed issues or problems

#### **Question 21** (15 marks)

A rural town council wishes to convert an existing room in the town library into a computer room for use by community members.

The council hopes to provide the local community with access to:

- the internet
- black and white laser and inkjet colour printing
- scanning
- training on various office applications.

The room is big enough to accommodate 15 desktop computers with additional space in the room for a trainer's workstation.

Provide a written recommendation to the manager of the town council identifying and justifying possible cost-effective solutions, including new hardware, new software, training and implementation to meet the requirements of council.

#### **Question 22** (15 marks)

As a help-desk operator for a local school district you have received an email from a school administrator requesting assistance in the production of word-processed identification tags for the school's 600 students. The school is about to purchase image-editing software. The school currently owns an office package that includes a database which only accepts bmp file format images.

The following three attachments were included with the email.

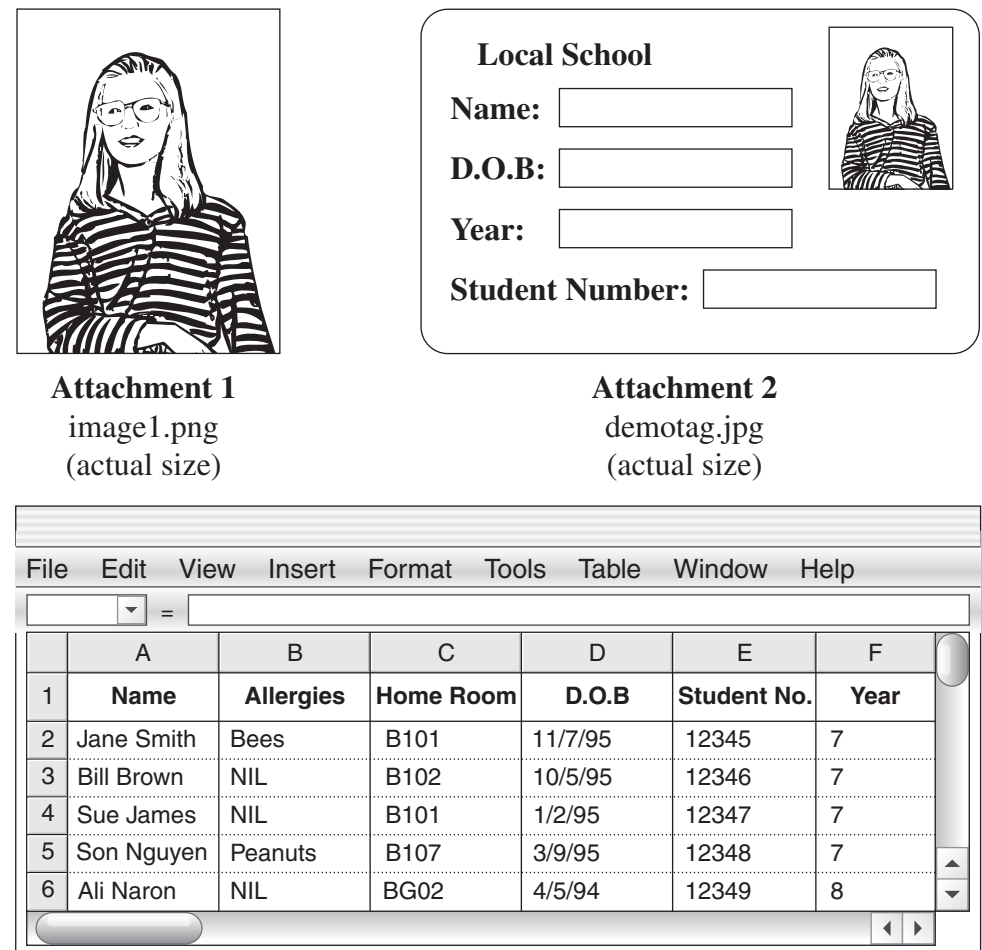

#### **Attachment 3**

Spreadsheet file containing student information (not all records shown)

Write a detailed analysis of the problems in the creation of these identification tags with reference to the following:

- purchase of appropriate image-editing software
- efficient production of the 600 tags
- compatibility of file formats
- inclusion of required data on tags.

Outline a series of procedures to overcome these problems.